## **Backlog Courrier - Fonctionnalité #28314**

## **Manipulation de la griffe**

14/03/2024 11:03 - Emmanuel DILLARD

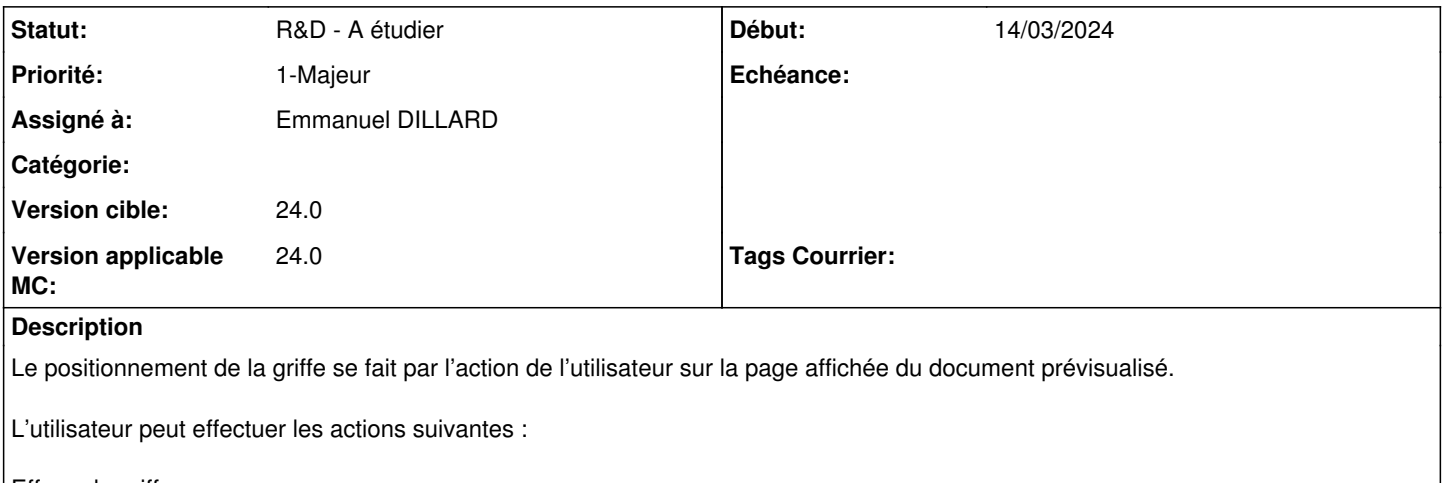

Effacer la griffe Redimensionner la griffe Déplacer la griffe sur le document